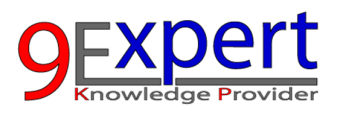

# **Advanced Power Automate (Desktop)**

ผูเขารวมจะไดรับทักษะขั้นสูงใน กระบวนการธุรกิจอัตโนมัติโดยใช Power Automate Desktop เพื่อ ควบคุมการทำงานกับ UI ที่ซับซ้อน พร้อมการควบคุม Workflow ต่าง ๆ เพื่อใช้งานและจัดการกระบวนการ ทํางานอัตโนมัติที่ซับซอนซึ่งสามารถเพิ่มประสิทธิภาพการดําเนินงานและผลผลิตภายในองคกรได

#### Duration : 12 Hours

## วัตถุประสงค์

- 1. เพื่อใหสามารถใช Workflow ที่ซับซอนได
- 2. เพื่อใหสามารถทํางานกับ User Interface ที่ซับซอนได
- 3. เพื่อให้สามารถทำงานกับเอกสาร และไฟล์ PDF ได้

#### หลักสูตรนี้เหมาะสำหรับ ี้

- 1. ผูที่เคยใชงาน Power Automate (Cloud) มากอน
- 2. ผู้ที่ต้องการทำงานกับระบบ User Interface ที่ซับซ้อน
- 3. ผู้ที่ต้องการเข้าใจการทำงานกับ API, JSON
- 4. ผูที่ตองการเรียกใชงานระหวาง Power Automate Cloud และ Desktop เขาหากัน

# พื้นฐานของผู้เข้าอบรม

- 1. เคยใช้งานของ Power Automate Desktop มาก่อน (หากไม่เคยแนะนำเรียนหลักสูตร Power Automate (Desktop) for Business Automation)
- 2. มีพื้นฐานการใช้ Control Flow พื้นฐาน เช่น Condition, Loop เป็นต้น
- 3. มีพื้นฐานการใช้ Variable มาก่อน

# หัวข้อการฝึกอบรม

- 1. Power Automate กับงาน Business Automation
- 2. ประเภทของ Workflow และ ตัวอย่างการใช้งาน
- 3. การควบคุม Workflow Control
	- เรียนรูการควบคุมกระบวนการทํางานขั้นสูงดวย IF และ SWITCH
	- การทํางานกับตัวแปร (Variable)
	- การทํางานกับ Loop

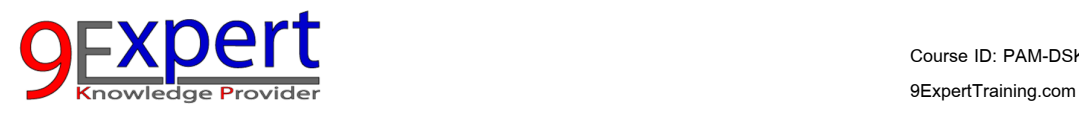

#### 4. การจัดการกับ Error (Error Handler)

- การจัดการกับ Error แบบต่าง ๆ
- $\bullet$  การแจ้งเตือนเมื่อมี Error

#### 5. Variable

• Input / Output Variable

#### 6. Web Scraping

- กรณีศึกษา การดึงขอมูล จากเว็บไซต (Web Scraping)
- การคึงตำแหน่งปัจจุบันของเครื่อง

#### 7. Ui Elements

- $\bullet$  การทำงานกับ Microsoft Words/Excel เพื่อทำการแปลงข้อมูลเป็น PDF อัตโนมัติ
- กรณีศึกษา : การสร้างจดหมายเชิญเฉพาะบคคล

#### 8. Dynamic UI Elements

- การทํางานกับ User Interface ที่ซับซอน
- $\bullet$  การจัดการ UI Elements ที่ไม่แน่นอน

#### 9. Advanced UI Explorer

- $\bullet$  การใช้ UI Explorer เพื่อจัด UI Element ที่ต้องการ
- กรณีศึกษา : RPA Challenge

### 10. การทำงานระหว่าง Power Automate Cloud และ Power Automate Desktop

- Power Automate Cloud เรียก Power Automate Desktop
- Power Automate Desktop เรียก Power Automate Cloud
- การตั้งเวลาให้ทำการผ่าน Task Scheduler

# 11. การเชื่อมต่อกับ 3th Party API ที่น่าสนใจ พร้อมกรณีศึกษา

- ตัวอยางการใช LINE API, LINE NOTIFY
- กรณีศึกษา การแจงเตือนผาน LINE อัตโนมัติ